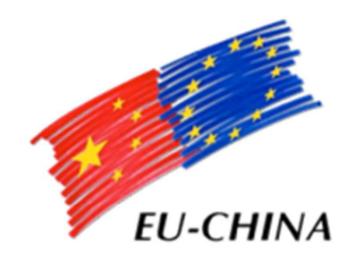

# Social Protection Reform Project 中国-欧盟社会保护改革项目

# ISEE Simulator Maila Mancinelli, INPS - IT Department, ISEE procedure

Component 3 – 2017 Study Visit on Social assistance

## Index

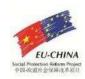

#### The ISEE Simulator

- ✓ Main features
- ✓ Sections A and B
- ✓ Section C
- ✓ Section D
- ✓ Section E
- ✓ Section F
- ✓ Case studies

### Main features

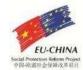

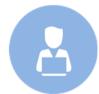

Free access to the Simulator for everyone through the INPS website

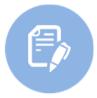

It is <u>based only on self-certified data</u>: the ISEE calculated by the simulator cannot be used to apply for social benefits and services

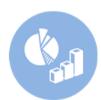

<u>Simplification</u>: the simulator is based on <u>aggregated data</u> for assets and incomes (e.g. overall financial assets owned by the entire household)

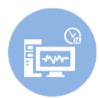

Real time calculation of the simulated ISEE

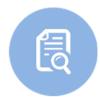

<u>Accuracy</u>: the simulation procedure shares the same calculation rules with the official ISEE calculation procedure

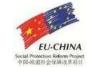

# Sections A and B: household composition and residence

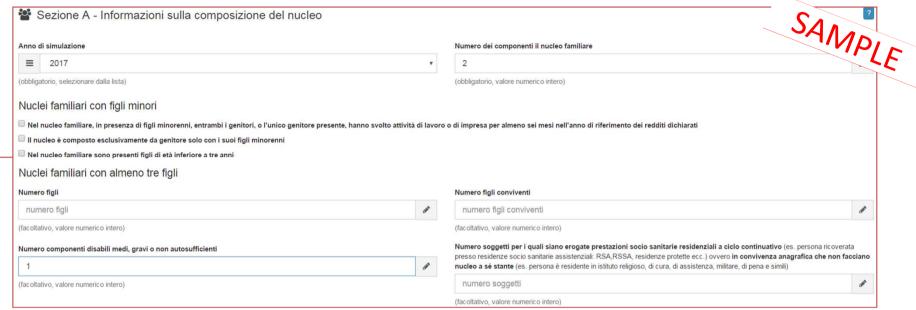

This section aims to gather all the **information needed for the calculation of the equivalance scale** of the household (e.g. number of people, presence of child, presence of disabled people, etc.). **Note**: it is possibile to select a different year in order to enable controls over ISEEs calculated in the past

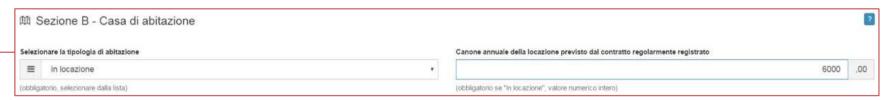

This section aims to gather all the information concerning the **household residence** (house for rent, house owned by the household, etc.) in order to calculate all the relevant exemptions and deductions

## Sections C: household real estate assets

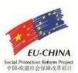

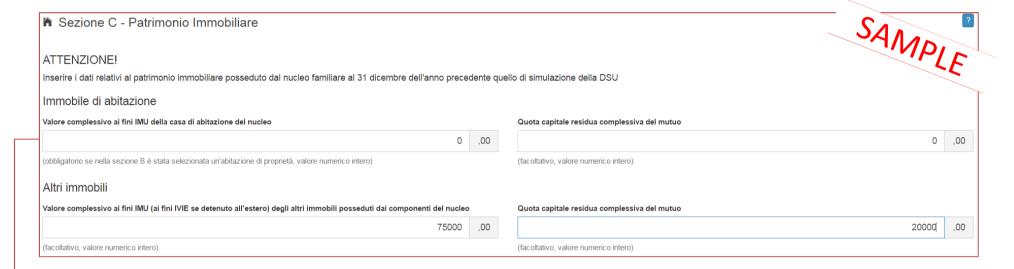

This section aims to gather all the information needed to calculate the overall real estate assets owned by the entire household.

It is necessary to discern between the property owned by one or more household memeber where the household lives (if any) and all the other real estate assets owned, due to the particular calculation method and deduction for the household house.

In order to ease the simulator, instead of detailing every asset, users should fill the blanks with the following data, distinguishing between the property (if any) where the household lives and all the other real estate assets:

- ✓ sum of the overall properties' value of every household member
- ✓ sum of the overall mortgage used for buying the real estate assets

#### Sections D: household financial assets

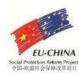

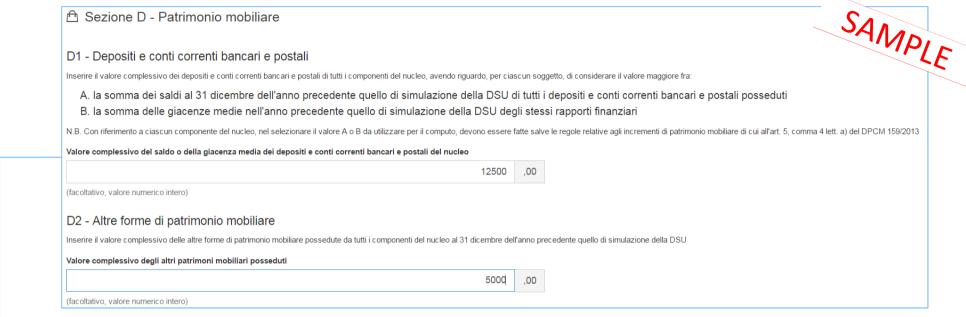

This section aims to gather all the relevant information in order to calculate the **overall financial assets** owned by the household:

- ✓ **D1 Bank accounts**: user must indicate the overall bank accounts value, expressed as the sum of each household member's bank account, considering, for each one, the highest value between the previous year final stock value and the previous year average value.
- ✓ D2 Other financial assets: user must indicate the previous year overall value of other financial assets owned by the household members (e.g. securities, bonds, etc.)

#### Section E: household total net income

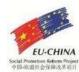

| Sezione E - Redditi                                                                                                    |
|----------------------------------------------------------------------------------------------------|
| Somma dei redditi netti di tutti i componenti del nucleo                                                                                                    |
| Inserire la somma dei redditi netti di ciascun componente del nucleo riferiti al secondo anno solare precedente quello di simulazione della DSU.                                                                                                    |
| N.B.: Il reddito netto del singolo componente è ottenuto sommando tutti i redditi di cui all'art. 4, comma 2 del DPCM 159/2013 (ad es. reddito complessivo ai fini IRPEF, redditi esenti, trattamenti assistenziali, previdenziali, indennitari esenti e percepiti per ragioni diverse dalla condizione di disabilità) e sottraendo tutte le spese e franchigie applicabili di cui all'art. 4, comma 3 del DPCM 159/2013 e ss.mm.ii. (ad es. deve essere sottratto, fino a d un massimo di 3000 euro, il 20% dei redditi da lavoro dipendente ed assimilati o, se più favorevole, un'analoga quota dei redditi da pensione e dei trattamenti, fino ad un massimo di 1000 euro). |
| Somma dei redditi netti di tutti i componenti del nucleo                                                                                                    |
| 38000 , 00                                                                                                    |
| (facoltativo, valore numerico con due decimali)                                                                                                    |

This section aims to gather all the informations referred to the household's incomes.

In order to achieve the highest simplification, user must indicate the **«Sum of <u>net incomes</u>** collected by every member of the household» referred to the <u>second calendar year before the</u> DSU simulation.

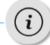

The net income of every member of the household is obtained by adding all the incomes and by deducting all the exemptions applicable to the household (e.g. for every member, 20% of the incomes coming from employment and similar must be deducted, up to a maximum of 3.000 €).

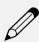

A household is compesed of two spouses, Luca Bianchi and Giulia Rossi.

Luca Bianchi has collected incomes for 30.000 €, whose 25.000 € coming from employment; Giulia Rossi has collected incomes for 12.000 €, whose 10.000 € coming from pension. Net income of every member is calculated as follows:

- ✓ Luca Bianchi's net income is 27.000 €, which is obtained as 30.000 € (Total incomes) 3.000 € (application of the exemption of 20% to the incomes coming from employment, up to a maximum of 3.000 €);
- ✓ Giulia Rossi's net income is 11.000 €, which is obtained as 12.000 € (Total incomes) 1.000 € (application of the exemption of 20% to the incomes coming from pension, up to a maximum of 3.000 €).

Therefore the «Sum of net incomes collected by every member of the household», in this case, is 38.000 €.

#### Section F: result of the simulation

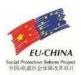

|   | Sezione F - Risultato della simulazione  SIMULA ISEE  Pulisci i campi                                                                                                    | A | MPLE      |
|---|----------------------------------------------------------------------------------------------------|---|-----------|
|   | ATTENZIONE! Le elaborazioni ed i dati seguenti sono basati esclusivamente su dati autodichiarati e pertanto non costituiscono attestazione ISEE valida ai sensi del D.P.C.M. 159/2013 |   |           |
| _ | Indicatore della situazione reddituale simulata (ISRs)                                                                                                    | € | 32.055,00 |
|   | Indicatore della situazione patrimoniale simulata (ISPs)                                                                                                    | € | 64.500,00 |
|   | Indicatore della Situazione Economica simulata (ISEs)                                                                                                    | € | 44.955,00 |
|   | Valore della scala di equivalenza simulata                                                                                                    |   | 2,07      |
|   | ISEE ORDINARIO SIMULATO                                                                                                    | € | 21.717,39 |

Once the button «Simula ISEE» is clicked, the **outcome of the Simulation will be showed**: user will be able to see the **ISEE** calculation method the intermediate data, such as **ISR**, **ISP** and **Equivalence Scale Parameter** 

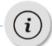

The ISEE simulation procedure faithfully replicates the usual Ordinary ISEE releasing procedure: therefore, the smaller the data deviation between the data indicated by the user and the real ones is, the more the Simulation outcome will coincide with the actual value of the Ordinary ISEE released by INPS, following the DSU submission.

Note: processings and data are exclusively based on data submitted by the citizen and, therefore, the simulation doesn't represents a valid ISEE certification

# Case Study 1 Household composition and real ISEE certification values

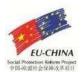

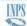

#### ATTESTAZIONE ISEE

L'INPS attesta che, in base ai dati contenuti nella Dichiarazione Sostitutiva Unica con numero di protocollo INPS-ISEE-2016-000000 presentata da 

il nucleo familiare del Dichiarante è così composto:

| NUCLEO FAMILIARE DEL<br>DICHIARANTE | Relazione con il dichiarante | Cognome | Nome | Codice fiscale |
|-------------------------------------|------------------------------|---------|------|----------------|
|                                     |                              |         |      |                |

· è stato calcolato il seguente indicatore:

| ISEE ORDINARIO | l'indicatore della situazione economica equivalente (ISEE) è il seguente: | Euro | 24.716,00 |
|----------------|---------------------------------------------------------------------------|------|-----------|
|----------------|---------------------------------------------------------------------------|------|-----------|

Nota Bene: l'ISEE ordinario sopra riportato è valido per la generalità delle prestazioni, salvo quanto di seguito specificato.

Ove siano richieste prestazioni agevolate di natura socio-sanitaria (di cui all'articolo 6 del DPCM 5 dicembre 2013, n.159), prestazioni agevolate rivolte a minorenni (articolo 7), prestazioni per il diritto allo studio universitario (articolo 8), o l'ISEE corrente (articolo 9), l'attestazione potrà assumere specifiche connotazioni. Per tali prestazioni, con riferimento al nucleo familiare sopra indicato, l'ISEE ordinario potrà essere utilizzato nei seguenti casi:

- non si applica alle PRESTAZIONI AGEVOLATE PER IL DIRITTO ALLO STUDIO UNIVERSITARIO
- non si applica alle PRESTAZIONI SOCIO SANITARIE RESIDENZIALI PER PERSONE MAGGIORENNI

L'ISEE ordinario si applica inoltre alle prestazioni agevolate di natura socio-sanitaria non residenziali per persone maggiorenni e ai corsi di dottorato, qualora non si intenda avvalersi della facoltà di considerare un nucleo familiare ristretto (composto dal beneficiario, dall'eventuale coniuge e dagli eventuali figli)<sup>2</sup>.

relativamente all'indicatore calcolato si fornisce la modalità di calcolo:

| 1 - MODALITÀ DI CALCOLO ISEE | Somma dei redditi dei componenti del nucleo                    | Euro | + 25.210,00 |
|------------------------------|----------------------------------------------------------------|------|-------------|
| ORDINARIO                    | Reddito figurativo del patrimonio mobiliare del nucleo         | Euro | + 0,00      |
|                              | Detrazioni per spese e franchigie del nucleo                   | Euro | - 494,00    |
|                              | Indicatore Situazione Reddituale (ISR)                         | Euro | 24.716,00   |
|                              | Patrimonio mobiliare del nucleo                                | Euro | + 3.735,00  |
|                              | Detrazione patrimonio mobiliare                                | Euro | - 3.735,00  |
|                              | Patrimonio immobiliare del nucleo                              | Euro | + 0,00      |
|                              | Detrazione patrimonio immobiliare                              | Euro | -0,00       |
|                              | Indicatore Situazione Patrimoniale (ISP)                       | Euro | 0,00        |
|                              | Indicatore Situazione Economica (ISE)                          | Euro | 24.716,00   |
|                              | Parametro calcolato in base al numero di componenti del nucleo |      | 1,00        |
|                              | Eventuali maggiorazioni applicate                              |      | 0,00        |
|                              | Valore della scala di equivalenza                              |      | 1,00        |

Il calcolo dell'ISEE è stato effettuato in base ai dati autodichiarati ed a quelli derivanti dagli archivi dell'Agenzia delle Entrate e dell'INPS contenuti nel/i

- La Dichiarazione Sostitutiva Unica INPS-ISEE-2016-000 è stata presentata in data 05/11/2016.
- La presente attestazione è stata rilasciata in data 07/11/2016.
- La Dichiarazione Sostitutiva Unica è valida fino alla data 15/01/2017.

Timbro dell'ente e firma dell'addetto che consegna l'attestazione3

Il Presidente

prof. TITO BOERI

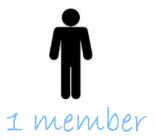

SEE

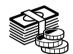

**SR** € 24.716.00

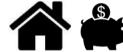

€ 0.00

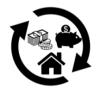

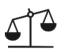

Equivalence

1.00

# Case Study 2 Household composition and real ISEE certification values

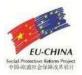

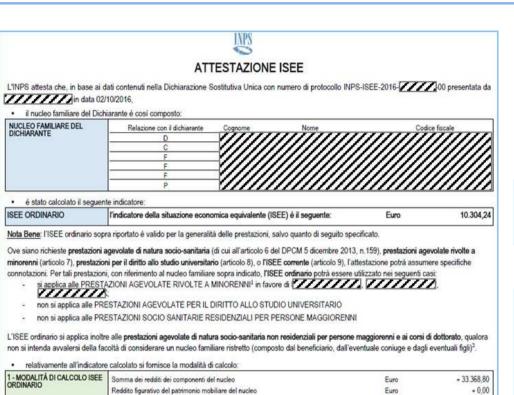

| 1 - MODALITÀ DI CALCOLO ISEE | Somma dei redditi dei componenti del nucleo                    | Euro | + 33.368,80 |
|------------------------------|----------------------------------------------------------------|------|-------------|
| ORDINARIO                    | Reddito figurativo del patrimonio mobiliare del nucleo         | Euro | + 0,00      |
|                              | Detrazioni per spese e franchigie del nucleo                   | Euro | - 0,00      |
|                              | Indicatore Situazione Reddituale (ISR)                         | Euro | 33.368,80   |
|                              | Patrimonio mobiliare del nucleo                                | Euro | + 19.328,00 |
|                              | Detrazione patrimonio mobiliare                                | Euro | - 11,000,00 |
|                              | Patrimonio immobiliare del nucleo                              | Euro | + 0,00      |
|                              | Detrazione patrimonio immobiliare                              | Euro | - 0,00      |
|                              | Indicatore Situazione Patrimoniale (ISP)                       | Euro | 8.328,00    |
|                              | Indicatore Situazione Economica (ISE)                          | Euro | 35.034,40   |
|                              | Parametro calcolato in base al numero di componenti del nucleo |      | 3,20        |
|                              | Eventuali maggiorazioni applicate                              |      | 0,20        |
|                              | Valore della scala di equivalenza                              |      | 3,40        |

Il Presidente

prof. TITO BOERI

La Dichiarazione Sostitutiva Unica INPS-ISEE-2016 \_\_\_\_\_-00 è stata presentata in data 02/10/2016.

La presente attestazione è stata rilasciata in data 04/10/2016. La Dichiarazione Sostitutiva Unica è valida fino alla data 15/01/2017.

> Timbro dell'ente e firma dell'addetto che consegna l'attestazione<sup>3</sup>

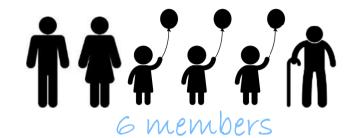

ISEE € 10.304,24

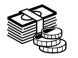

LSR € 33.368.80

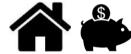

€ 8.328.00

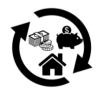

LSE € 35.034.40

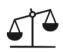

# Case Study 3 Household composition and real ISEE certification values

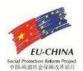

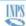

#### ATTESTAZIONE ISEE

L'INPS attesta che, in base ai dati contenuti nella Dichiarazione Sostitutiva Unica con numero di protocollo INPS-ISEE-2017-

il nucleo familiare del Dichiarante è così composto

| NUCLEO FAMILIARE DEL | Relazione con il dichiarante | Cognome       | Nome                                    | Codice fiscale        |
|----------------------|------------------------------|---------------|-----------------------------------------|-----------------------|
| DICHIARANTE          | D                            | //////        |                                         | ///////////////       |
|                      | F                            | <i>\\\\\\</i> |                                         | ///////////////////// |
|                      | F                            |               | /////////////////////////////////////// | ///////////////////// |

· è stato calcolato il seguente indicatore:

ISEE ORDINARIO € 2.845.45 l'indicatore della situazione economica equivalente (ISEE) è il seguente:

Nota Bene: l'ISEE ordinario sopra riportato è valido per la generalità delle prestazioni, salvo quanto di seguito specificato.

Ove siano richieste prestazioni agevolate di natura socio-sanitaria (di cui all'articolo 6 del DPCM 5 dicembre 2013, n.159), prestazioni agevolate rivolte a minorenni (articolo 7), prestazioni per il diritto allo studio universitario (articolo 8), o l'ISEE corrente (articolo 9), l'attestazione potrà assumere specifiche connotazioni. Per tali prestazioni, con riferimento al nucleo familiare sopra indicato, l'ISEE ordinario potrà essere utilizzato nei seguenti casi:

- si applica alle PRESTAZIONI AGEVOLATE RIVOLTE A MINORENNI<sup>1</sup> in favore di
- non si applica alle PRESTAZIONI AGEVOLATE PER IL DIRITTO ALLO STUDIO UNIVERSITARIO
- non si applica alle PRESTAZIONI SOCIO SANITARIE RESIDENZIALI PER PERSONE MAGGIORENNI

L'ISEE ordinario si applica inoltre alle prestazioni agevolate di natura socio-sanitaria non residenziali per persone maggiorenni e ai corsi di dottorato, qualora non si intenda avvalersi della facoltà di considerare un nucleo familiare ristretto (composto dal beneficiario, dall'eventuale coniuge e dagli eventuali figli)<sup>2</sup>.

relativamente all'indicatore calcolato si fornisce la modalità di calcolo:

| 1 - MODALITÀ DI CALCOLO ISEE<br>ORDINARIO | Somma dei redditi dei componenti del nucleo                    | Euro | + 10.642,00 |
|-------------------------------------------|----------------------------------------------------------------|------|-------------|
| OKDINARIO                                 | Reddito figurativo del patrimonio mobiliare del nucleo         | Euro | + 0,00      |
|                                           | Detrazioni per spese e franchigie del nucleo                   | Euro | -0,00       |
|                                           | Indicatore Situazione Reddituale (ISR)                         | Euro | 10.642,00   |
|                                           | Patrimonio mobiliare del nucleo                                | Euro | + 9.530,00  |
|                                           | Detrazione patrimonio mobiliare                                | Euro | - 9.530,00  |
|                                           | Patrimonio immobiliare del nucleo                              | Euro | + 16.464,00 |
|                                           | Detrazione patrimonio immobiliare                              | Euro | - 16.464,00 |
|                                           | Indicatore Situazione Patrimoniale (ISP)                       | Euro | 0,00        |
|                                           | Indicatore Situazione Economica (ISE)                          | Euro | 10.642,00   |
|                                           | Parametro calcolato in base al numero di componenti del nucleo |      | 2,04        |
|                                           | Eventuali maggiorazioni applicate                              |      | 1,70        |
|                                           | Valore della scala di equivalenza                              |      | 3,74        |

Il calcolo dell'ISEE è stato effettuato in base ai dati autodichiarati ed a quelli derivanti dagli archivi dell'Agenzia delle Entrate e dell'INPS contenuti nel/i Quadro/i FC8 sezioni II e III.

La Dichiarazione Sostitutiva Unica INPS-ISEE-2017-100 è stata presentata in data 19/01/2017.

La presente attestazione è stata rilasciata in data 20/01/2017.

La Dichiarazione Sostitutiva Unica è valida fino alla data 15/01/2018.

Timbro dell'ente e firma dell'addetto che consegna l'attestazione<sup>3</sup>

Il Presidente

prof. TITO BOERI

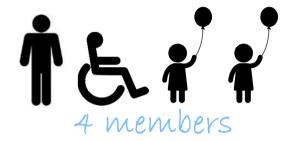

SEE € 2.845.45

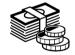

**SR** € 10.642.00

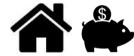

€ 0.00

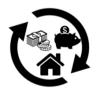

**€ 10.642,00** 

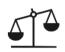

# Case Study 4 Household composition and real ISEE certification values

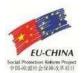

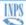

#### ATTESTAZIONE ISEE

L'INPS attesta che, in base ai dati contenuti nella Dichiarazione Sostitutiva Unica con numero di protocollo INPS-ISEE-2017 data 17/01/2017

il nucleo familiare del Dichiarante è così composto:

| NUCLEO FAMILIARE DEL | Relazione con il dichiarante | Cognome | Nome | Codice fiscale |
|----------------------|------------------------------|---------|------|----------------|
| DICHIARANTE          | D                            |         |      |                |
|                      | С                            |         |      |                |
|                      | FC                           |         |      |                |
|                      |                              |         |      |                |

è stato calcolato il seguente indicatore

| ISEE ORDINARIO | l'indicatore della situazione economica equivalente (ISEE) è il seguente: | Euro 65.822,97 |
|----------------|---------------------------------------------------------------------------|----------------|
|----------------|---------------------------------------------------------------------------|----------------|

Nota Bene: l'ISEE ordinario sopra riportato è valido per la generalità delle prestazioni, salvo quanto di seguito specificato

Ove siano richieste prestazioni agevolate di natura socio-sanitaria (di cui all'articolo 6 del DPCM 5 dicembre 2013, n.159), prestazioni agevolate rivolte a minorenni (articolo 7), prestazioni per il diritto allo studio universitario (articolo 8), o l'ISEE corrente (articolo 9), l'attestazione potrà assumere specifiche connotazioni. Per tali prestazioni, con riferimento al nucleo familiare sopra indicato, l'ISEE ordinario potrà essere utilizzato nei seguenti casi:

- si applica alle PRESTAZIONI AGEVOLATE PER IL DIRITTO ALLO STUDIO UNIVERSITARIO<sup>1</sup> in favore di...
- non si applica alle PRESTAZIONI SOCIO SANITARIE RESIDENZIALI PER PERSONE MAGGIORENNI

L'ISEE ordinario si applica inoltre alle prestazioni agevolate di natura socio-sanitaria non residenziali per persone maggiorenni e ai corsi di dottorato, qualora non si intenda avvalersi della facoltà di considerare un nucleo familiare ristretto (composto dal beneficiario, dall'eventuale coniuge e dagli eventuali figli)<sup>2</sup>.

relativamente all'indicatore calcolato si fornisce la modalità di calcolo:

| 1 - MODALITÀ DI CALCOLO ISEE | Somma dei redditi dei componenti del nucleo                    | Euro | + 15.099,00  |
|------------------------------|----------------------------------------------------------------|------|--------------|
| ORDINARIO                    | Reddito figurativo del patrimonio mobiliare del nucleo         | Euro | + 144,00     |
|                              | Detrazioni per spese e franchigie del nucleo                   | Euro | - 0,00       |
|                              | Indicatore Situazione Reddituale (ISR)                         | Euro | 15.243,00    |
|                              | Patrimonio mobiliare del nucleo                                | Euro | + 276.276,00 |
|                              | Detrazione patrimonio mobiliare                                | Euro | - 10.000,00  |
|                              | Patrimonio immobiliare del nucleo                              | Euro | + 391.234,00 |
|                              | Detrazione patrimonio immobiliare                              | Euro | - 62.330,67  |
|                              | Indicatore Situazione Patrimoniale (ISP)                       | Euro | 595.179,33   |
|                              | Indicatore Situazione Economica (ISE)                          | Euro | 134.278,87   |
|                              | Parametro calcolato in base al numero di componenti del nucleo |      | 2,04         |
|                              | Eventuali maggiorazioni applicate                              |      | 0,00         |
|                              | Valore della scala di equivalenza                              |      | 2,04         |

Il calcolo dell'ISEE è stato effettuato in base ai dati autodichiarati ed a quelli derivanti dagli archivi dell'Agenzia delle Entrate e dell'INPS contenuti nel/i Quadro/i FC8 sezioni II e III.

La Dichiarazione Sostitutiva Unica INPS-ISEE-2017-2017-2017-00 è stata presentata in data 17/01/2017.

La presente attestazione è stata rilasciata in data 21/01/2017.

La Dichiarazione Sostitutiva Unica è valida fino alla data 15/01/2018.

Timbro dell'ente e firma dell'addetto che consegna l'attestazione<sup>3</sup>

Il Presidente

prof. TITO BOERI

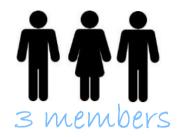

LSEE € 65.822.97

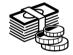

**1.5 ₹** 15.243.00

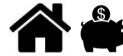

**SP** € 595.179,33

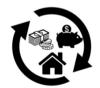

**1**5 € 134.278,87

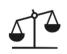

# Case Study 5 Household composition and real ISEE certification values

prof. TITO BOERI

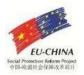

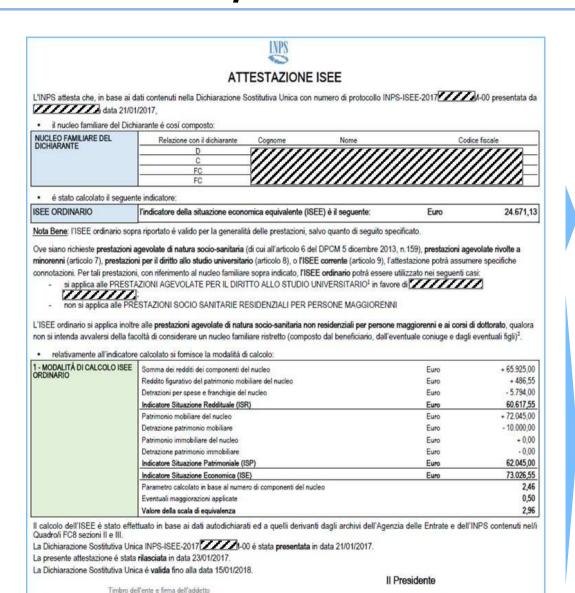

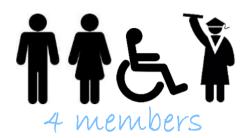

SEE € 24.671.13

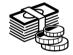

**SR** € 60.617.55

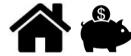

**€** 62.045.00

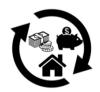

**€** 73.026,55

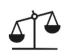

che consegna l'attestazione<sup>3</sup>